# **1xbet x**

- 1. 1xbet x
- 2. 1xbet x :greenbets1
- 3. 1xbet x :bet365 app download play store

# **1xbet x**

Resumo:

**1xbet x : Descubra as vantagens de jogar em mka.arq.br! Registre-se e receba um bônus especial de entrada. O seu caminho para grandes prêmios começa aqui!**  contente:

Você está procurando uma maneira fácil de começar a jogar no premiado cassino e bookmaker online 1xbet? Baixar o aplicativo 1xbet é rápido e fácil, e em alguns passos simples você estará pronto para começar a aproveitar tudo o que o cassino tem a oferecer. Neste artigo, vamos guiálo através do processo de download e instalação do aplicativo 1xbet no seu PC, passo a passo. Escolha a plataforma: A Primeiro, escolha a versão adequada para o seu dispositivo, seja Android ou iOS.

Configure as configurações de segurança para dispositivos Android: Entre no menu de configurações do seu dispositivo e selecione "Segurança". permitir a instalação de aplicativos desconhecidos.

Inicie o download do aplicativo 1xbet para Android: role a tela para baixo e digite "1xbet" no campo de pesquisa. Clique no link oficial para iniciar o download.

Instale o aplicativo: Encontre o arquivo no seu dispositivo e clique em "instalar". Aguarde a conclusão do processo.

# **1xbet x**

Se está à procura de uma atualização confiável e recente sobre o aplicativo de apostas 1xBet, está no lugar certo! Neste post, detalharemos como atualizar o seu aplicativo 1xBet, 1xbet x disponibilidade em 1xbet x diferentes plataformas e porque é importante manter o seu aplicativo de aposta atualizado.

### **1xbet x**

1xBet é uma empresa de apostas online de confiança com alta qualidade e excelente atendimento ao cliente, disponível 24 horas por dia. Eles oferecem vários mercados para apostas esportivas, cassino online, modalidades online e muito mais! Com ofertas exclusivas de apostas, alta probabilidade e variedade de opções de pagamento, não é de admirar porque o 1xBet é tão amado e popular entre os apostadores em 1xbet x todo o mundo.

### **Como fazer a atualização do aplicativo 1xBet?**

Para obter a versão mais recente do aplicativo 1xBet (v. 126, 12257), os usuários do Android e do iOS podem seguir os passos abaixo, resumidos a partir de nossa pesquisa:

- **Para usuários Android:** Clique em 1xbet x "Descarregar" para iniciar o download. Abra a seção "Instalar aplicações desconhecidas" em 1xbet x configurações. Depois, permita a instalação.
- **Para usuários iOS:** Siga as instruções detalhadas no site Oficial 1xBet para realizar a

atualização da versão mais recente.

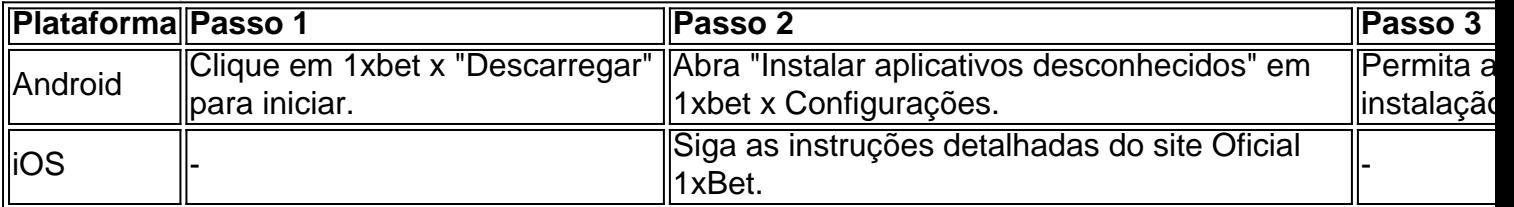

#### **Por que as atualizações são importantes?**

Atualizar o seu aplicativo 1xBet garante que os usuários aproveitem as últimas características e melhorias disponíveis, fornecendo uma experiência mais 1xbet x e eficiente na hora de fazer suas apostas! Essas atualizações podem conter correções de bugs, melhorias de desempenho e segurança, uma interface mais amigável e possíveis ofertas publicitárias ou bônus exclusivos.

#### **Em conclusão**

Para aproveitar ao máximo a 1xbet x experiência de apostas online com o 1xBet, é extremamente recomendável manter o seu aplicativo atualizado com a versão mais recent

### **1xbet x :greenbets1**

#### **1xbet x**

No mundo dos jogos online e das apostas esportivas, é essencial ter a possibilidade de realizar depósitos seguros e eficientes em 1xbet x 1xbet x conta de jogador. Um dos métodos de pagamento mais populares e amplamente aceitos é o cartão Visa. Neste artigo, explicaremos como funciona o uso de cartões Visa na plataforma 1xBet, uma das melhores casas de apostas online e cassino disponível em 1xbet x muitos países, inclusive no Brasil.

#### **A casa de apostas online 1xBet**

1xBet é uma plataforma de apostas esportivas e cassino online que opera em 1xbet x diversos países, incluindo o Brasil. Oferece uma ampla variedade de esportes e eventos em 1xbet x que é possível realizar apostas, além de um cassino virtual com uma variedade de jogos e promoções. Para aproveitar ao máximo a 1xbet x experiência de jogo é preciso realizar depositos na 1xbet x conta de forma rápida e segura. A seguir, detalharemos como realizar depósitos utilizando cartões Visa na plataforma 1xBet.

#### **Depósitos com cartões Visa no 1xBet**

Para realizar um depósito usando um cartão Visa no 1xBet, siga as etapas abaixo:

- 1. Entre no site do 1xBet e acesse 1xbet x conta de jogador.
- 2. Clique em 1xbet x "Depositar" e selecione "Cartão de Crédito/Débito" como método de pagamento.
- 3. Introduza as informações do cartão Visa, incluindo nome como aparece no cartão, número do cartão, data de validade e código de segurança CVC/CVV.
- 4. Insira o valor que deseja depositar e clique em 1xbet x "Continuar" para completar a transação.

#### **É seguro utilizar cartões Visa no 1xBet?**

Sim, utilizar cartões Visa no 1xBet é completamente seguro. A plataforma utiliza um sistema de encriptação de última geração para proteger as informações financeiras de seus usuários. Todas as transações são criptografadas e verificadas para garantir a segurança e a proteção dos jogadores. Adicionalmente, o 1xBet opera de acordo com as leis e regulamentos dos países em 1xbet x que opera, o que garante que as transações sejam transparentes e seguras.

#### **Vantagens de utilizar cartões Visa no 1xBet**

- Transações rápidas e eficientes
- Uso amplamente aceito e seguro
- Proteção e segurança garantidas
- Facilidade na realização de depositos

#### **Considerações finais**

1xBet é uma plataforma de apostas esportivas e cassino online de confiança, disponível em 1xbet x vários países. Oferece métodos de pagamento diversificados, incluindo cartões Visa, que garantem transações rápidas, eficientes e seguras. Se você busca um serviço online em 1xbet x que possa se divertir e ter a tranquilidade de que suas informações financeiras estão seguras, então 1xBet é uma ótima escolha. Tente 1xbet x sorte e explore as opções disponíveis na plataforma, aproveitando ao máximo a 1xbet x experiência de jogo.

Descubra os melhores produtos do 1xBet para iPhone

Olá! Seja bem-vindo ao 1xBet, onde você encontra os melhores produtos de apostas 2 para seu iPhone. Descubra um mundo emocionante de possibilidades e ganhe prêmios incríveis! Se você é um fã de apostas e 2 possui um iPhone, o 1xBet é o lugar certo para você! Neste artigo, apresentaremos os melhores produtos de apostas do 2 1xBet para iPhone, trazendo diversão e a oportunidade de ganhar prêmios incríveis. Continue lendo para descobrir como aproveitar ao máximo 2 essa modalidade de jogo e aproveitar plenamente a emoção das suas apostas no seu dispositivo iOS.

## **1xbet x :bet365 app download play store**

Ian McKellen foi levado ao hospital depois de cair do palco durante uma performance dos Player Kings 1xbet x Londres na segunda-feira.

O público foi evacuado do teatro Nol Coward no West End, onde informou que o show noturno havia sido cancelado.

McKellen, de 85 anos e que interpreta John Falstaff estava 1xbet x uma cena envolvendo o príncipe do País-de - Gales (Príncipe) – quando ele saiu da frente.

Quando as luzes da casa apareceram, o ator gritou de dor e a equipe correu para ajudar. Player Kings é uma produção de Shakespeare Henry IV Partes I e II, que começou 1xbet x 12 semanas West End executar 1xbet x abril.

Paul Nero, escritor e radialista da emissora escreveu 1xbet x X: "A audiência chocada com a queda de Sir Ian McKellen no palco hoje à noite do Noel Coward Theatre. A equipe trabalha duro para ajudá-lo." Pensamentos dele? elenco?"

Author: mka.arq.br Subject: 1xbet x Keywords: 1xbet x

Update: 2024/7/24 4:23:38